ООО «ИЛИНС» 117246, Москва, Научный проезд, д. 20, стр.2

e-mail: contact@ilins-group.ru http://ilins-group.ru

# **КомпаНав-3**

### **Малогабаритная интегрированная инерциально-спутниковая навигационная система**

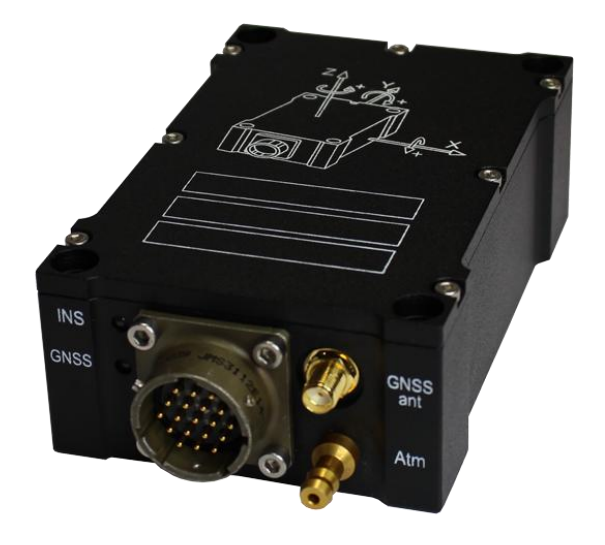

**Описание системы**

# 1. Назначение системы и принцип работы

Малогабаритная интегрированная инерциально-спутниковая навигационная система «КомпаНав-3» предназначена для определения координат местоположения, параметров движения и углов ориентации подвижного объекта. Система представляет собой комбинацию блока микроэлектромеханических (MEMS) инерциальных датчиков и приёмника спутниковой навигационной системы (СНС), размещённых в общем корпусе.

В процессе работы навигационной системы «КомпаНав-3» приёмник спутниковой навигационной системы осуществляет определение текущих координат местоположения объекта. Блок инерциальных чувствительных элементов определяет параметры углового и линейного движения объекта, на основании которых высокоскоростной вычислитель осуществляет расчет углов ориентации (курса, крена и тангажа), коррекцию координат местоположения и выдает информацию потребителю.

Разработана компактная бескорпусная модификация «КомпаНав-3» для установки в качестве встраиваемого навигационного модуля.

Навигационная система «КомпаНав-3» предназначена для установки на подвижных объектах различного типа.

### 2. Технические данные

### *2.1. Состав*

В состав «КомпаНав-3» входят:

- 1. Блок чувствительных элементов и цифровой обработки сигналов (БЧЭ) со встроенным приёмником GPS/ГЛОНАСС.
- 2. Антенна приёмника спутниковой навигационной системы.
- 3. Коммутационный кабель.

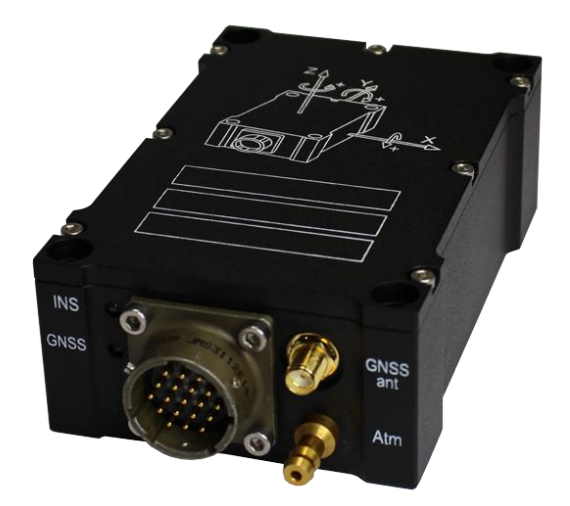

Рис.1. Внешний вид «КомпаНав-3»

# *2.2. Физические параметры*

*Таблица 1*

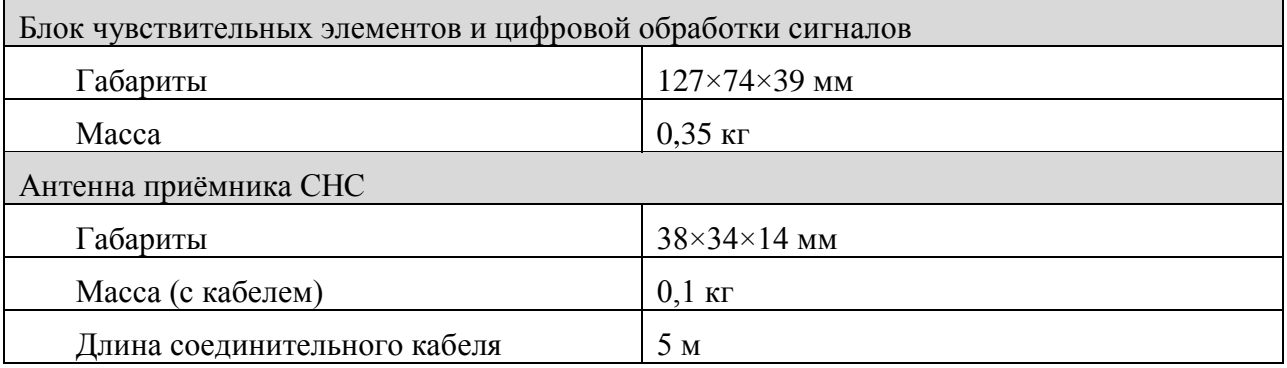

### *2.3. Эксплуатационные параметры*

*Таблица 2*

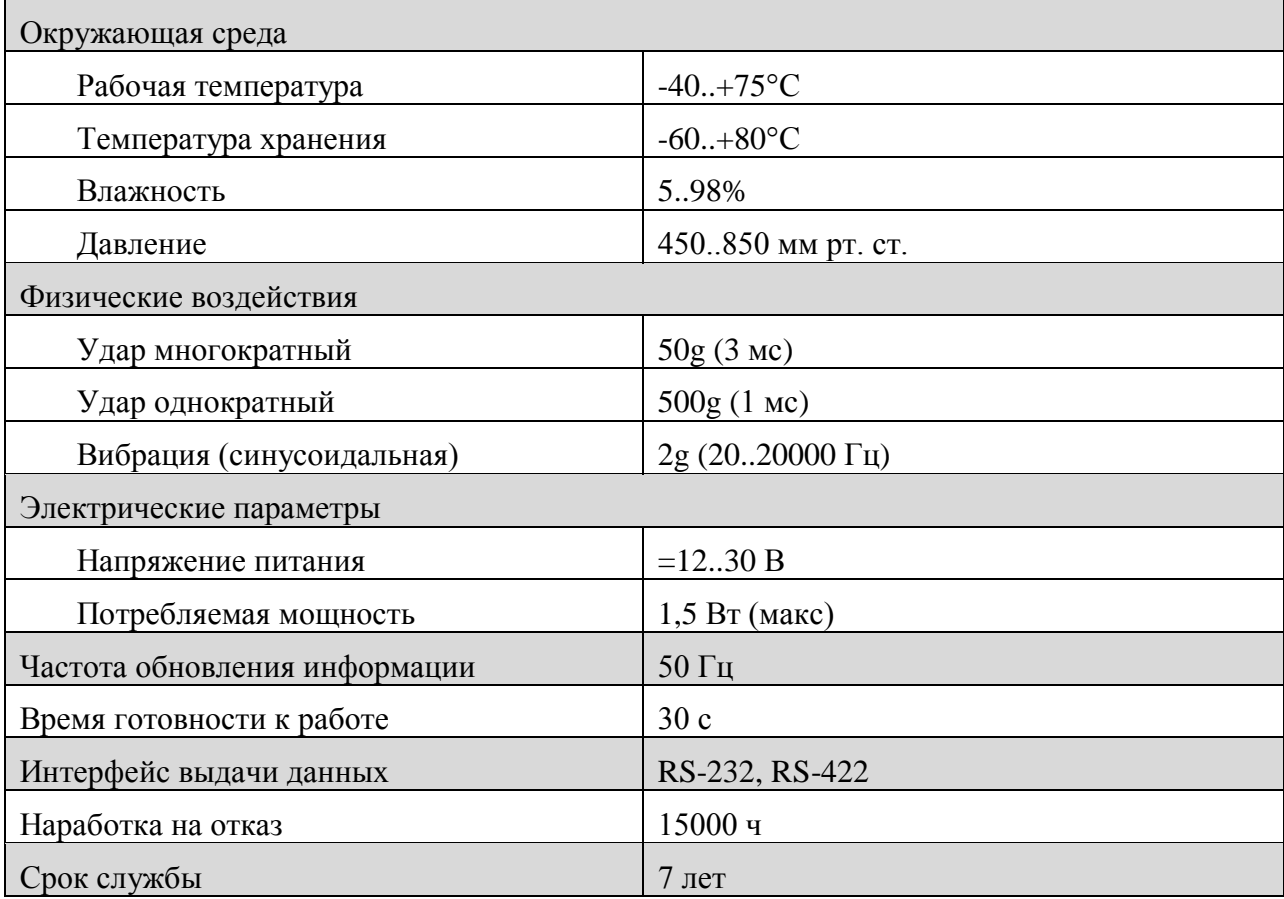

# *2.4. Рабочие диапазоны*

*Таблица 3*

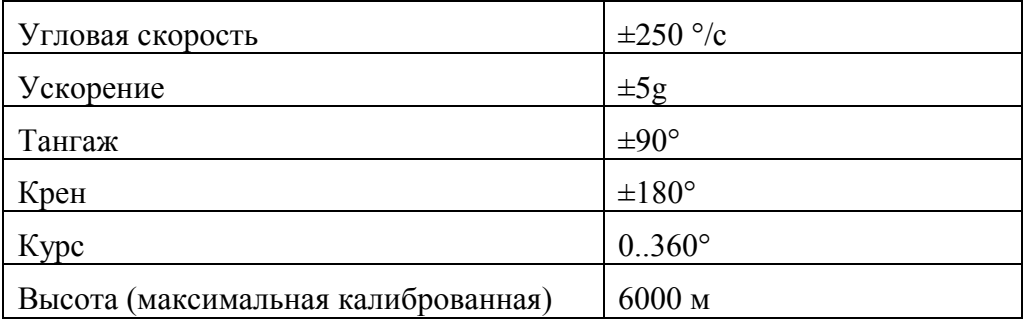

# $3.$  Точностные характеристики $1$

*Таблица 4. Точностные характеристики\**

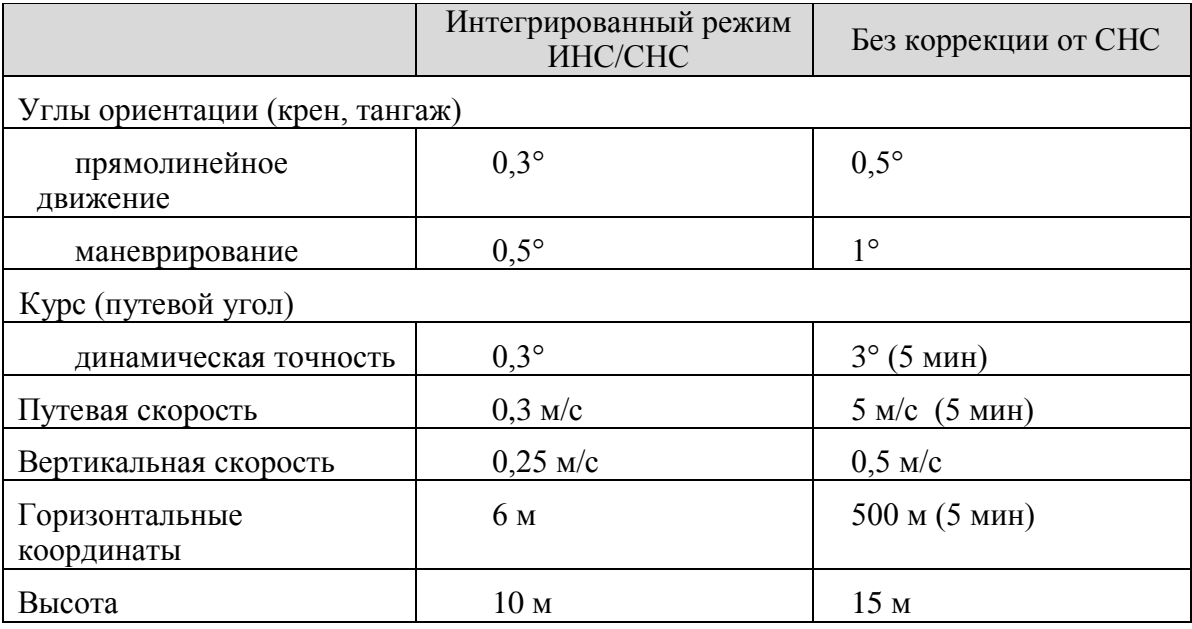

\* все величины в таблице соответствуют 1σ

 $\frac{1}{1}$ Точностные характеристики могут быть изменены. За дополнительной информацией обращайтесь к производителю.

# 4. Эксплуатация

### *4.1. Установка*

БЧЭ устанавливается на горизонтальную поверхность таким образом, чтобы крышка блока располагалась сверху, а контактный разъём на боковой стороне блока был направлен в сторону, обратную направлению движения транспортного средства. Ориентация осей чувствительных элементов показана на крышке блока. Допуски на установку БЧЭ в плоскости горизонта и по продольной оси транспортного средства составляют  $\pm 5^{\circ}$ . Оптимальным является расположение блока чувствительных элементов вблизи от центра масс объекта навигации.

Для крепления блока навигационной системы в корпусе предусмотрены 4 отверстия  $\varnothing$  4,5 мм. Допускается крепление блока на двухсторонний скотч или ленту-липучку (если при этом обеспечивается надёжная фиксация блока).

Антенна приёмника СНС устанавливается на открытой поверхности объекта таким образом, чтобы обеспечить надёжное крепление в соответствующих условиях эксплуатации. Установка антенны должна обеспечивать максимальный обзор верхней полусферы небосвода.

# *4.2. Сборка*

Сборка навигационной системы осуществляется путем присоединения коммутационного кабеля к соответствующим разъемам и установки антенны СНС.

Порядок сборки:

- 1. Подключить коммутационный кабель к блоку чувствительных элементов (разъем MS3112E14-19P).
- 2. Подсоединить антенну СНС к блоку чувствительных элементов (разъем SMA174).
- 3. Подключить разъем DB9F последовательного порта к устройству хранения и отображения навигационной информации (например, к персональному компьютеру).
- 4. Подключить разъемы питания к источнику постоянного тока.

# *4.3. Включение*

Включение системы производится подключением разъема питания к источнику постоянного тока. При этом светодиоды на передней панели БЧЭ (индикатор режима ИНС и индикатор работы СНС – Рис.2) показывают состояние прибора и качество сигнала СНС в соответствии с таблицами 5-6.

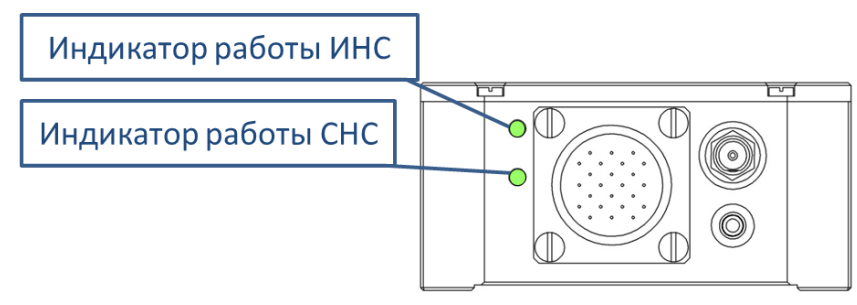

#### Рис.2. Индикаторы на передней панели

*Таблица5. Индикатор режима ИНС*

| Цвет индикатора | Режим               |
|-----------------|---------------------|
| Не горит        | Отсутствует питание |
| Красный         | Выставка            |
| Зелёный         | Навигация           |

*Таблица 6. Индикатор режима СНС*

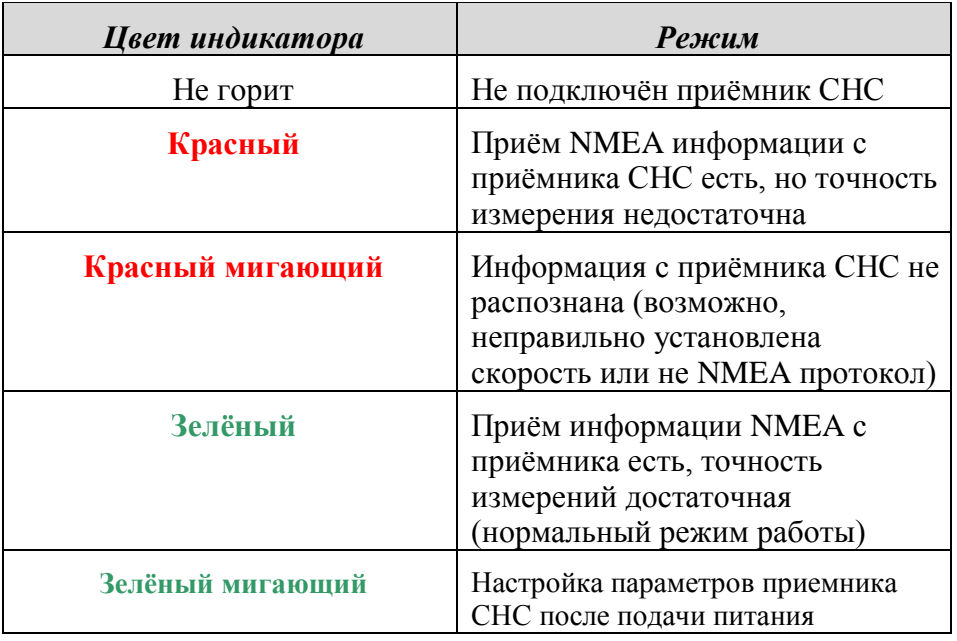

Навигационная система «КомпаНав-3» работает в двух режимах: *Выставка* и *Навигация*. Режим выставки включается автоматически после подачи питания. Выставка длится 30 секунд, во время выставки светодиодный индикатор режима ИНС красного цвета.

**Во время выставки запрещается перемещение и поворот блока чувствительных элементов!** По окончании выставки блок автоматически переходит в режим навигации, при этом цвет светодиодного индикатора работы ИНС становится зелёным.

# 5. Характеристики обмена данными

Выдача бинарных данных осуществляется с частотой 50 Гц пакетами постоянной длины (см. описание выходного пакета). Используемый разъём типа DB9F имеет стандартную разводку для подключения к последовательному порту персонального компьютера.

# *5.1. Настройки порта*

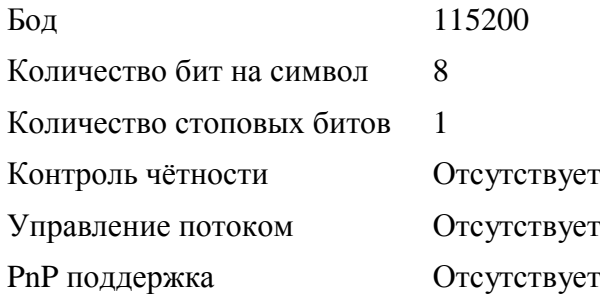

# *5.2.Описание протокола обмена*

Данные передаются пакетами байтов. Структура пакета данных:

- 1) Заголовок (2 байта).
- 2) Тело пакета (поля данных)
- 3) Контрольная сумма (2 байта).

Заголовок каждого пакета состоит из 16 бит и уникален для каждого типа пакета. Контрольная сумма вычисляется применением бинарной операции XOR на весь пакет, представленный в виде массива 16 битных величин, кроме самой контрольной суммы. Все данные (int ,float, long) передаются пользователю в формате, совместимом с ПК на базе x86 процессора, поля данных в байтовом потоке передаются в таком же порядке, что и хранятся в памяти ПК<sup>2</sup>, т.е. сначала идут младшие байты, затем старшие.

Пакеты передаются пользователю без запроса и содержат:

- а) информацию приёмника СНС;
- б) комплексированную информацию;
- в) параметры движения объекта.

#### *5.2.1. Информация приемника СНС*

Информация приёмника СНС содержит данные, принятые навигационной системой и переданные бинарными значениями в соответствующем формате (см. таблицы 9-18). Прибор принимает данные СНС в стандартном формате NMEA (посылки GGA, RMC, GSA, GSV, все с частотой 1 Гц) и выдает следующие основные данные спутниковой навигационной системы:

- путевой угол СНС;
- путевая скорость СНС;
- широта, долгота СНС (WGS 84);
- высота СНС;
- UTC<sup>3</sup> время;
- количество спутников;

 $\sqrt{2}$  $\frac{2}{3}$  В байтовом представлении адресуемой памяти

UTC – Universal Time Coordinated всемирное координированное время

#### - оценки точности GPS (PDOP, HDOP, VDOP)

#### *5.2.2. Комплексированная информация*

Комплексированная информация является результатом совместной обработки данных инерциальных датчиков и информации спутниковой навигационной системы, выдаётся с частотой 50 Гц:

- угол крена;
- путевой угол (курс);
- угол тангажа;
- горизонтальная скорость;
- вертикальная скорость;
- широта, долгота;
- высота;
- барометрическая высота;
- время работы блока в режиме навигации;
- время работы блока с момента включения.

#### *5.2.3. Параметры движения объекта*

Параметры углового и линейного движения объекта являются результатом пересчета «сырых» данных инерциальных датчиков в связанной системе координат:

- угловые скорости в связанной системе координат
- кажущиеся ускорения в связанной системе координат;

Пакет №0 отправляется потребителю навигационной информации с частотой 50 Гц. Пакеты №1–№12 отправляются между пакетами №0 по мере поступления навигационной информации от приёмника СНС, т.е. с частотой 1 Гц.

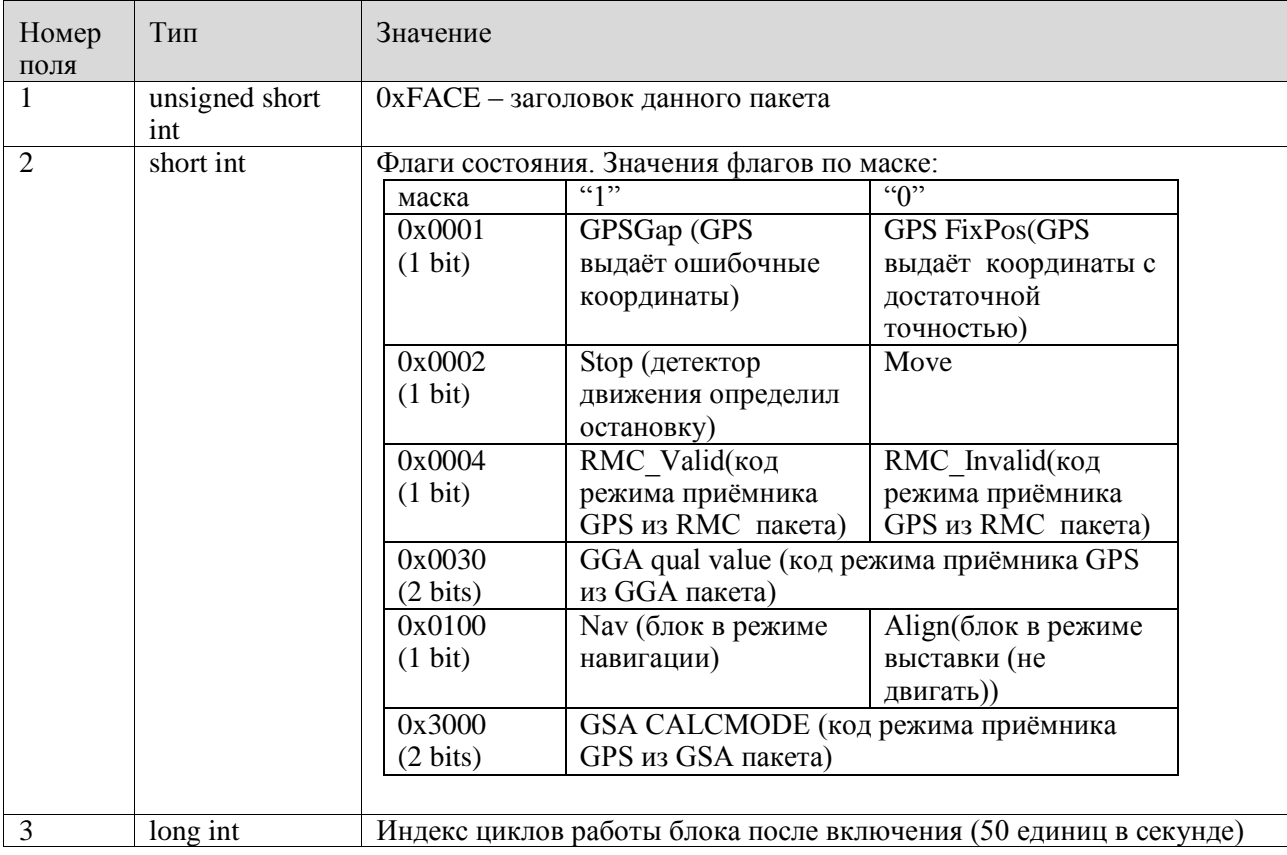

*Таблица 5.Пакет №0*

КомпаНав-3. Описание Rev.11.2015 9

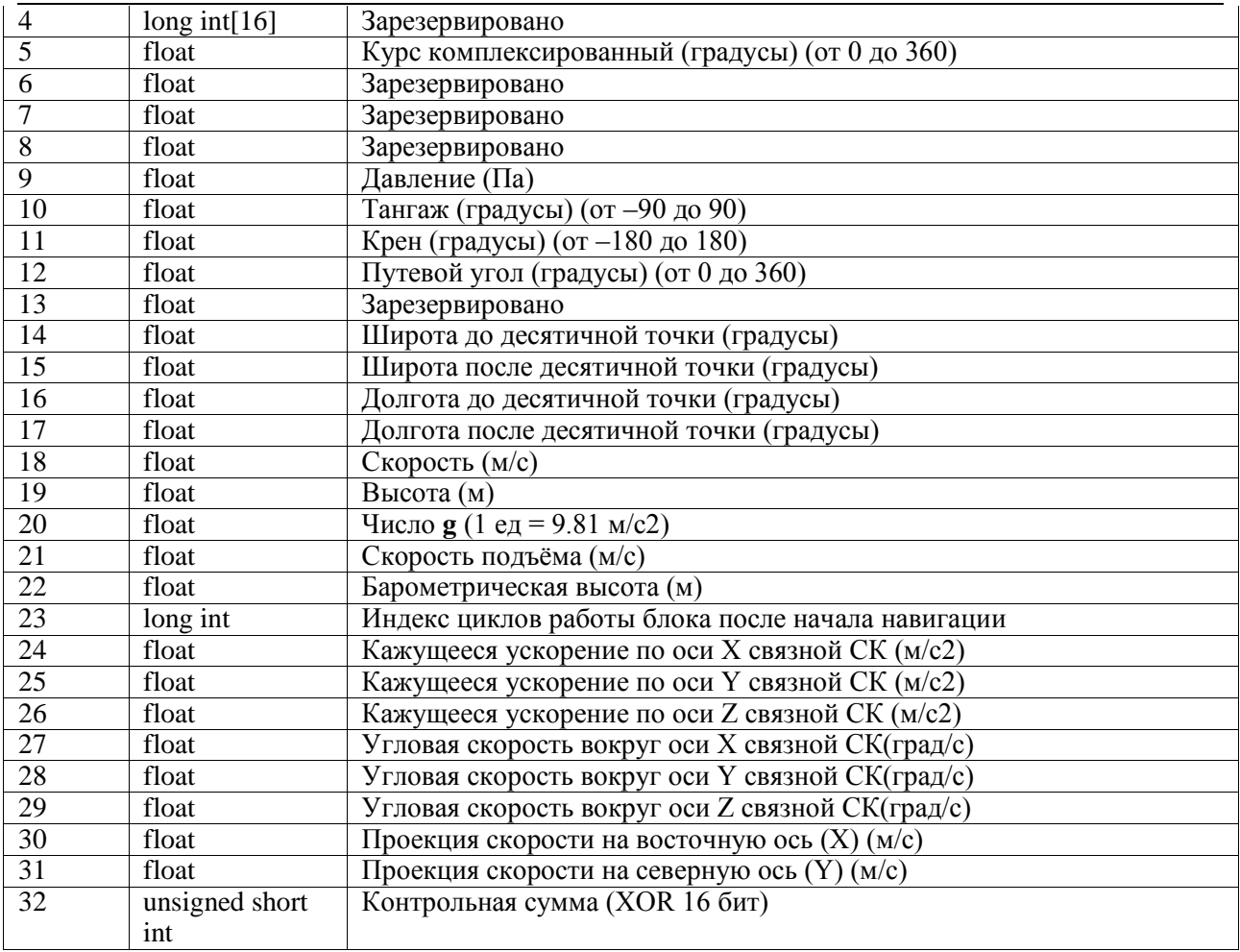

# *Таблица 6.Пакет №1<sup>4</sup>*

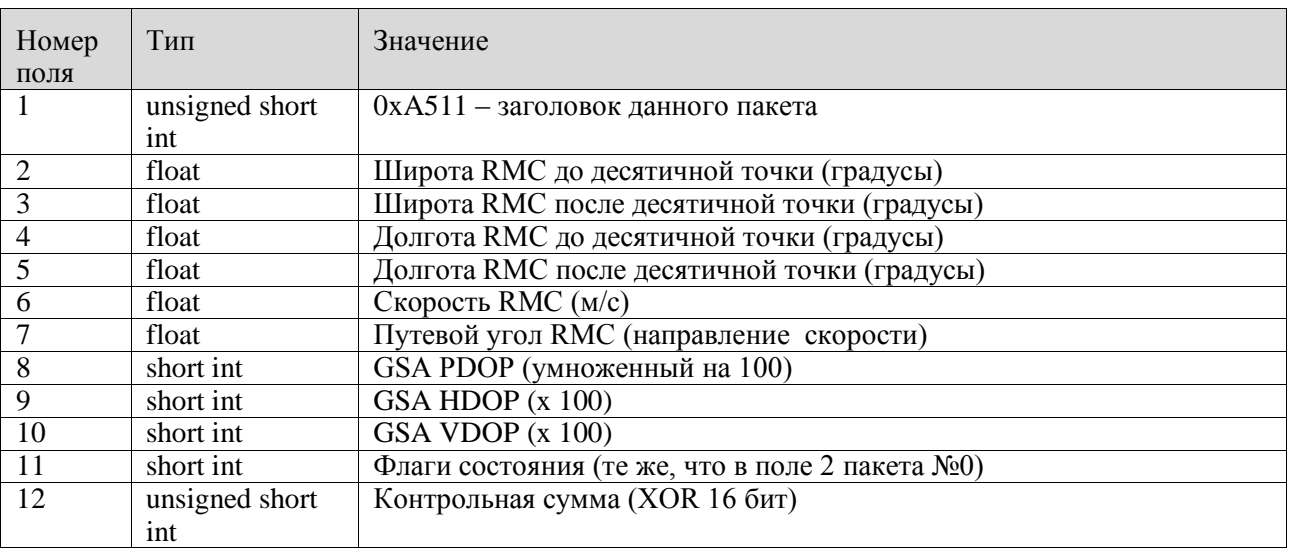

 $\overline{a}$ 

 RMC, GSA, GGA – это NMEA посылки СНС

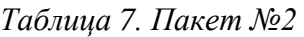

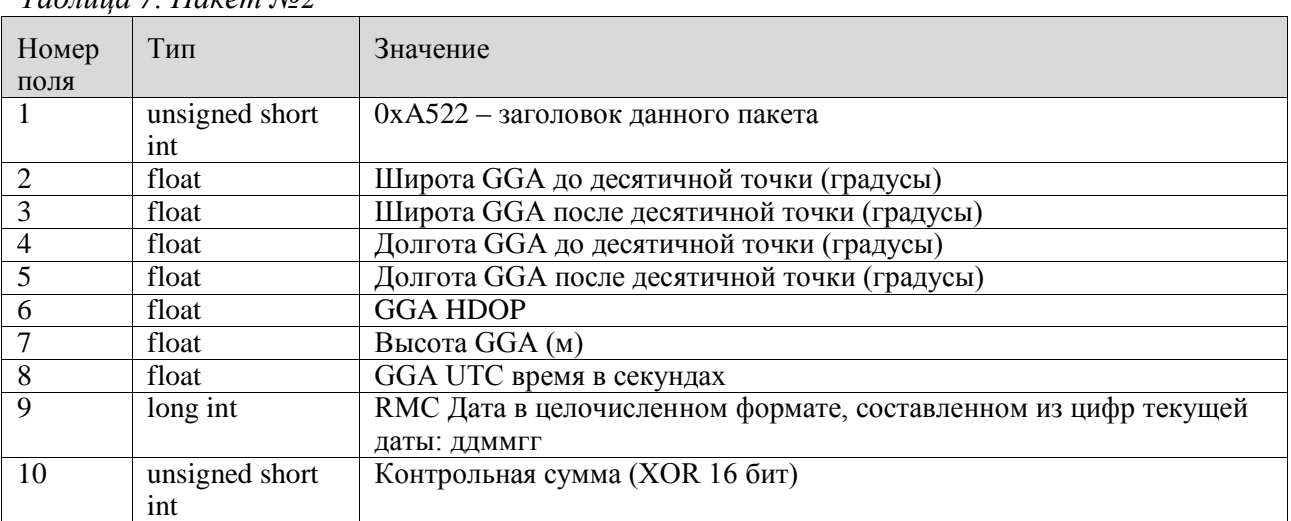

#### *Таблица 8. Пакет №3*

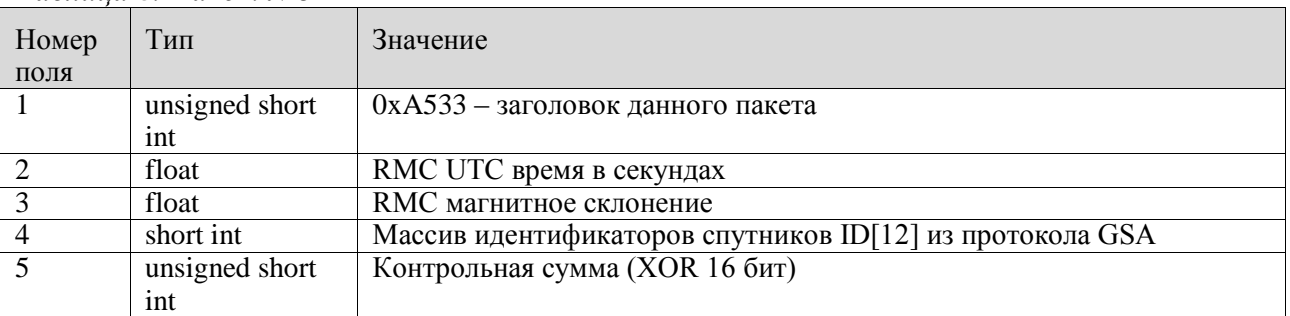

### *Таблица 9. Пакет №4*

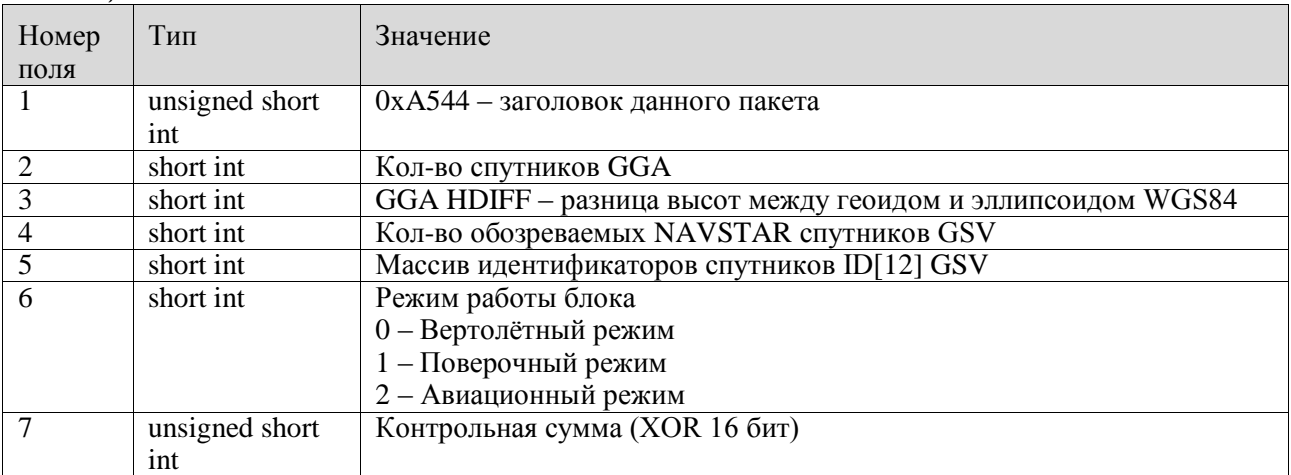

### *Таблица 10. Пакет №5*

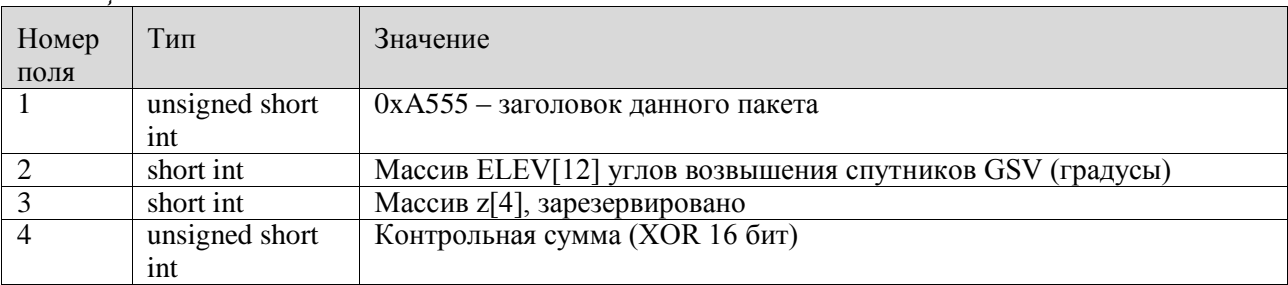

### *Таблица 11. Пакет №6*

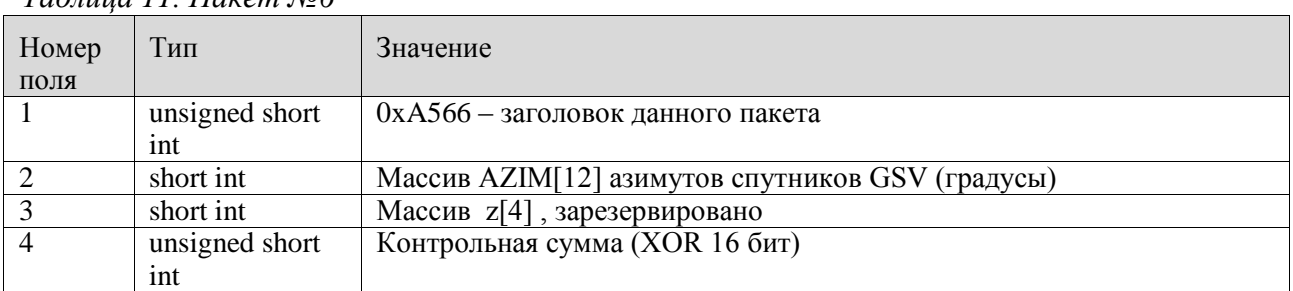

### *Таблица 12. Пакет №7*

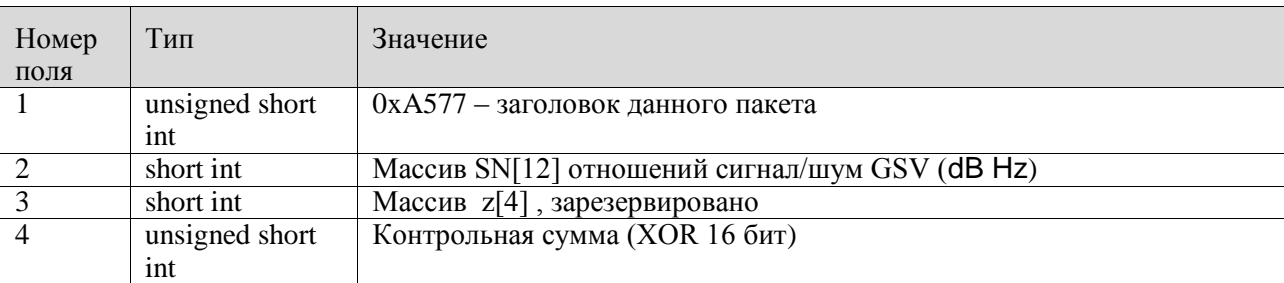

#### *Таблица 13. Пакет №8*

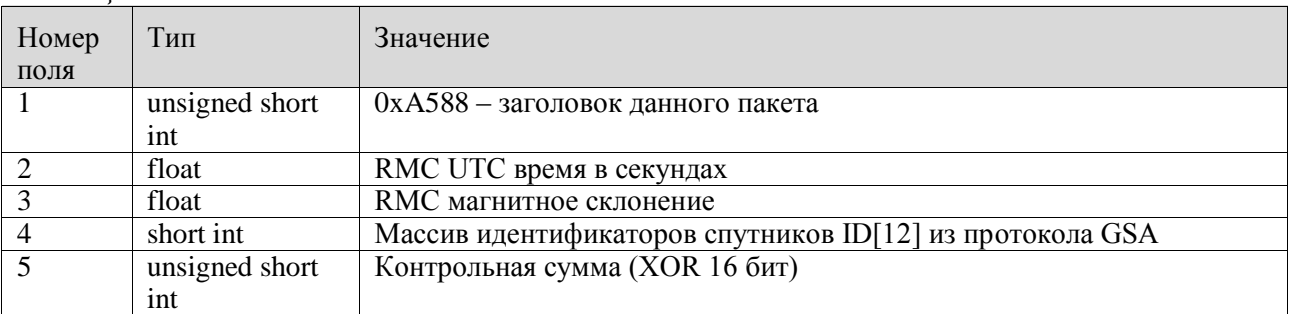

#### *Таблица 14. Пакет №9*

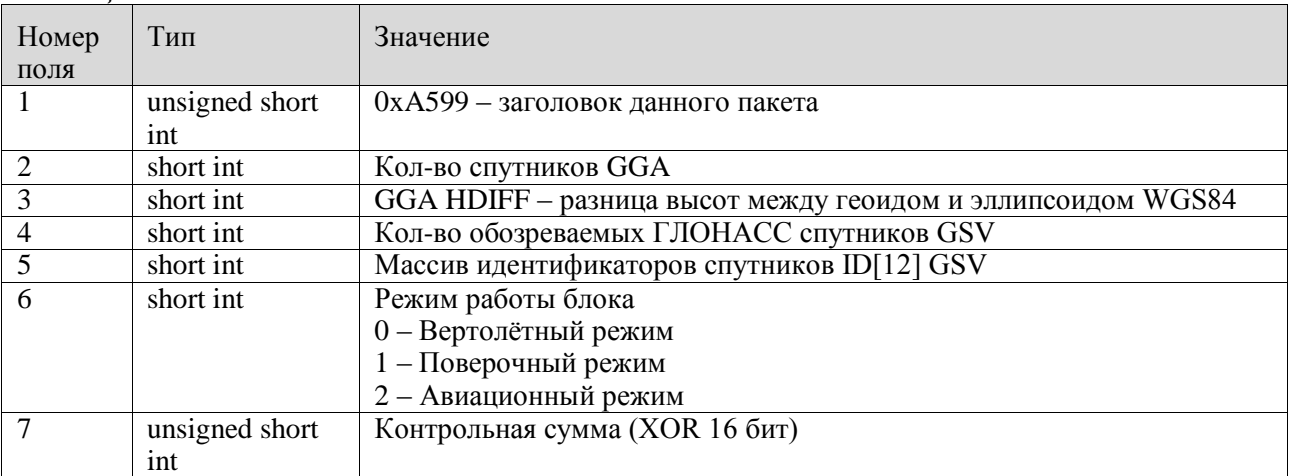

### *Таблица 15. Пакет №10*

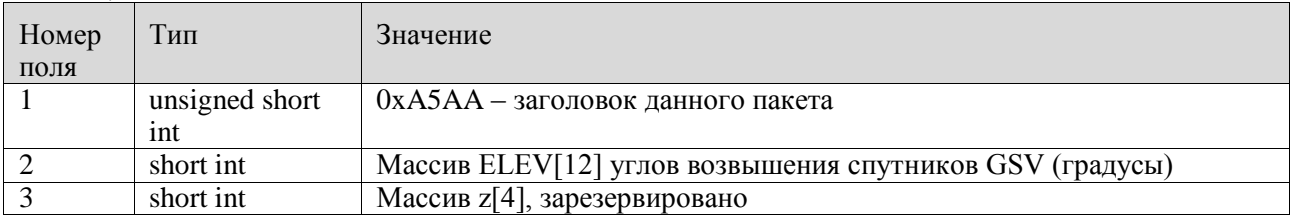

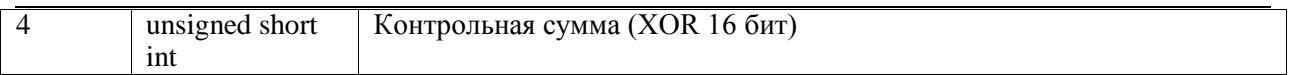

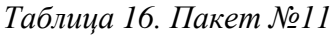

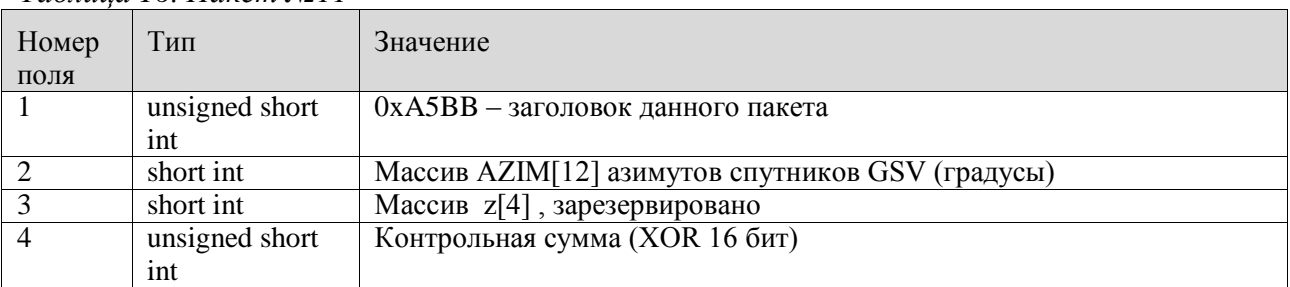

### *Таблица 17. Пакет №12*

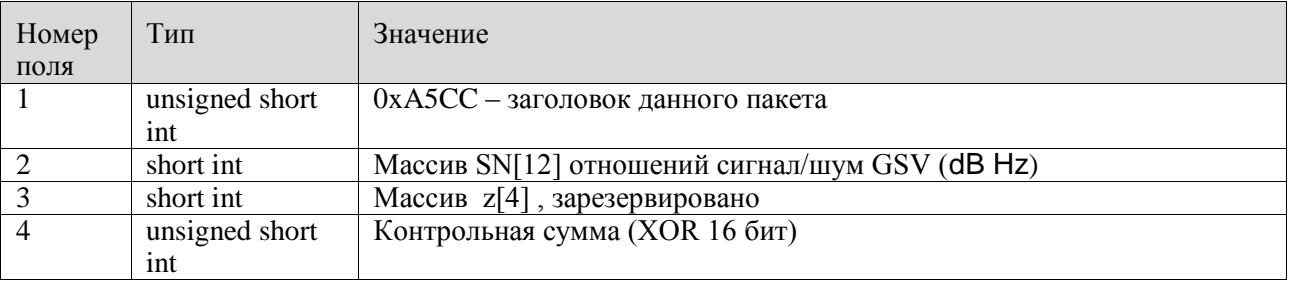

Типы данных, приведённые выше, соответствуют следующим стандартным типам:

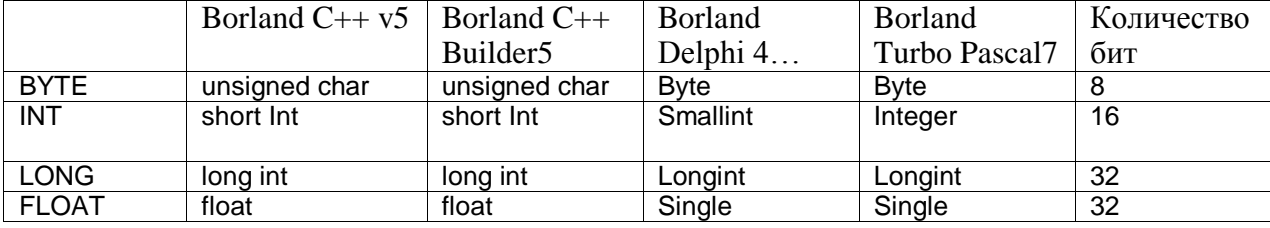

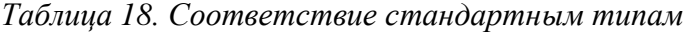

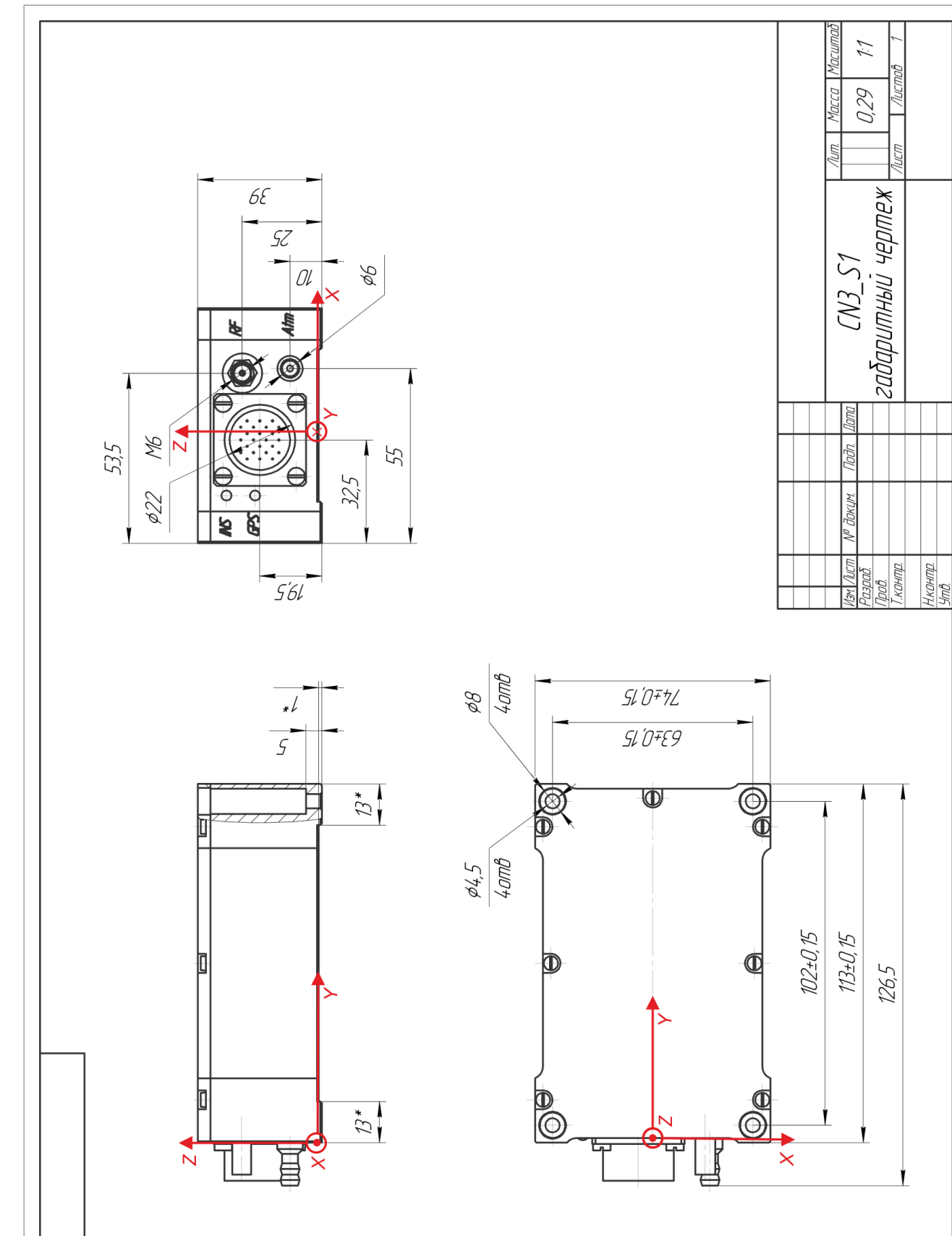

# **Приложение 1. Габаритный чертеж**

Həwndu gday

עסקעי ח קמעוס

**VOND ON GHU ON GHN WDEB** 

ON GDOUJ

VPOU ON GHU

עסקעי ח קמשם

EÞ.

Фармат

Konupobar

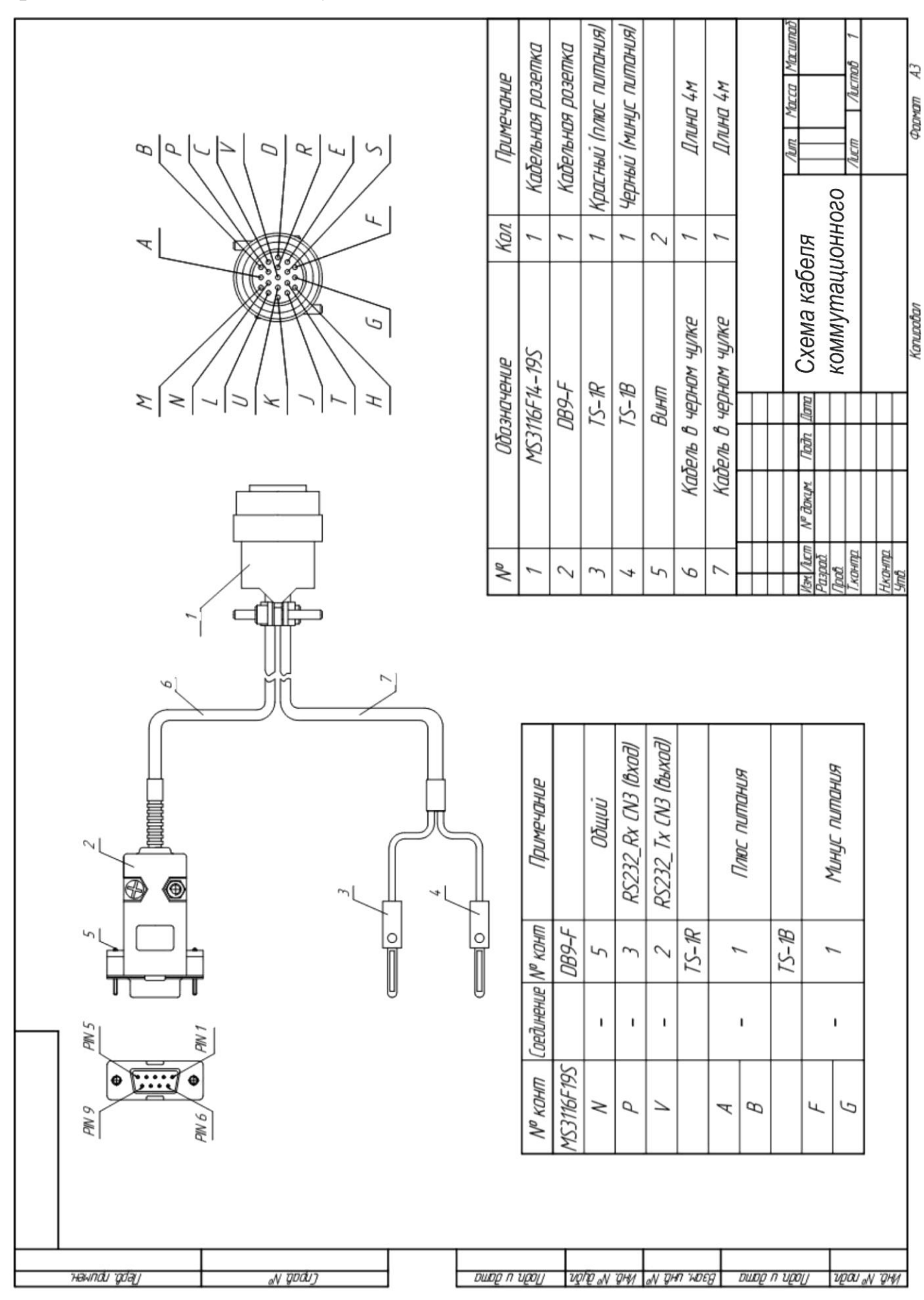

## **Приложение 2. Схема коммутационного кабеля**